## **Introduction to IBM Basic Software Support**

## **Agenda**

### • **Web Support and Social**

- How to join our social circuit
- How to subscribe to My Notifications
- How to use the Chat feature now in pilot mode

### • **Subscription & Support**

– What is S&S

### • **Basic Support**

- What is the Support Handbook
- How does the support process work
- How is a PMR escalated
- How long is IBM software support
- **Service Request Tool**
- **Summary**

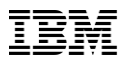

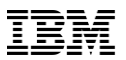

### **Web Support and Social:**

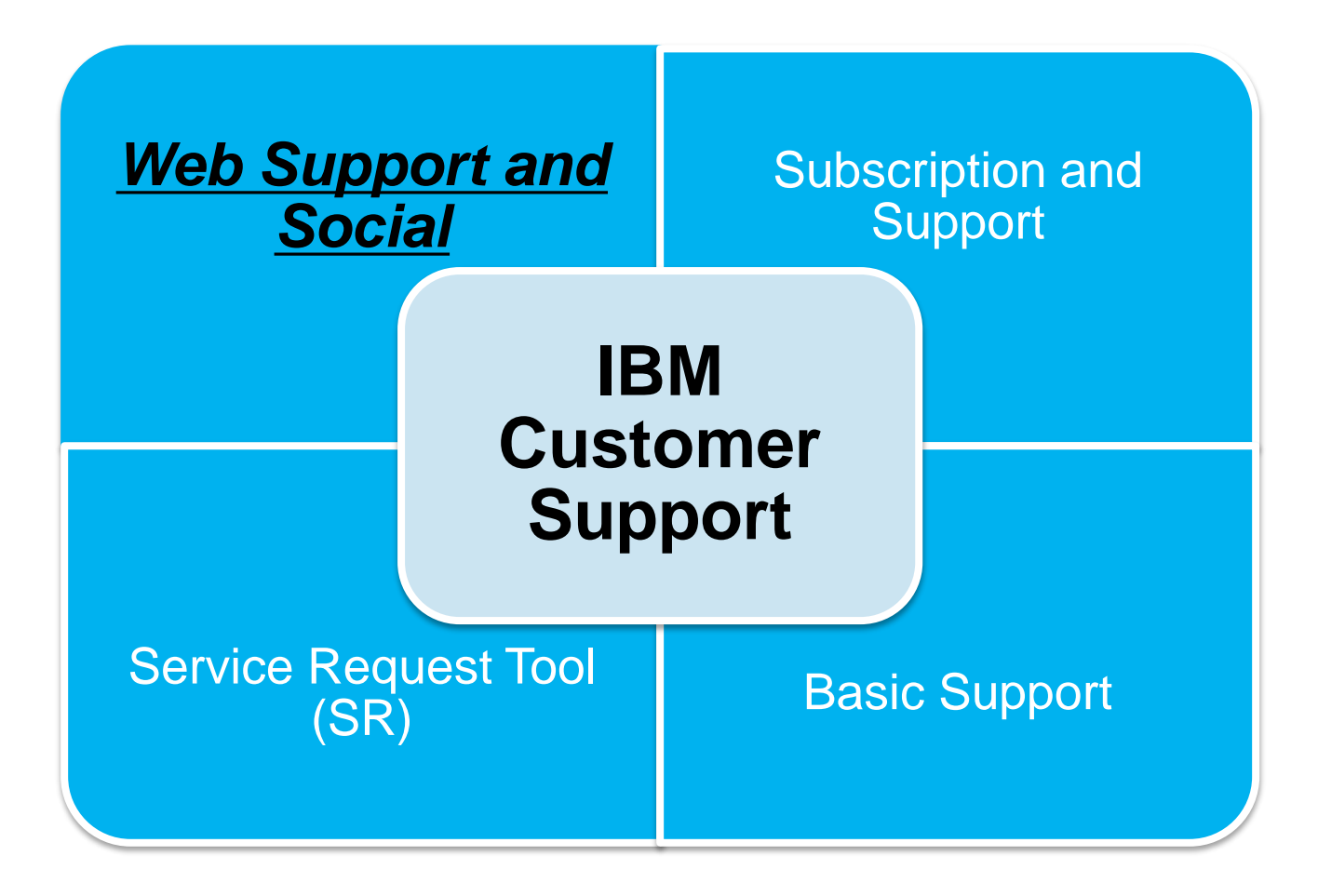

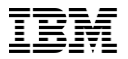

### **Get Social!**

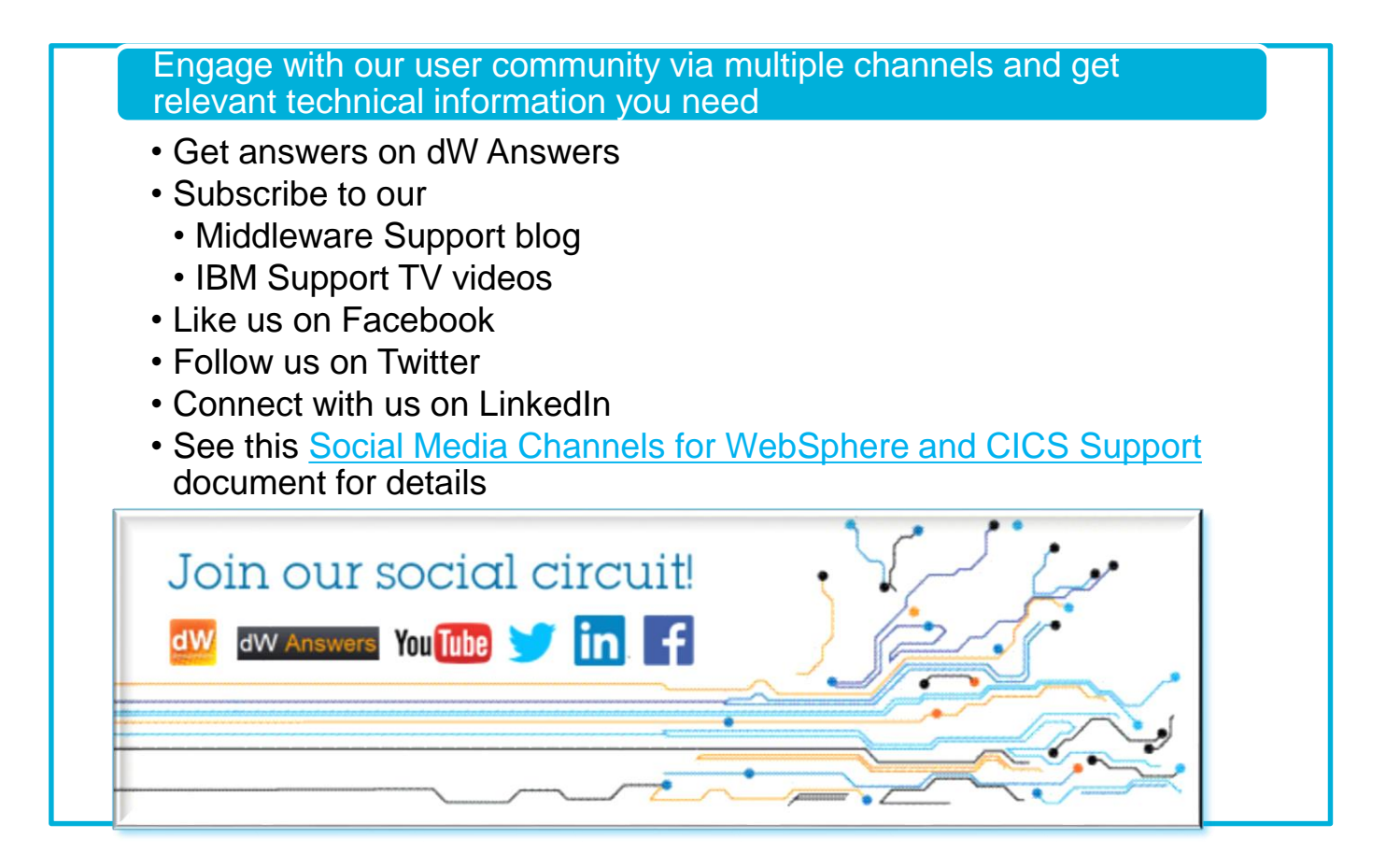

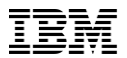

## **Social Media Channels**

← Return to IBM Support Portal

### **Systems Middleware Support Social Media Channels**

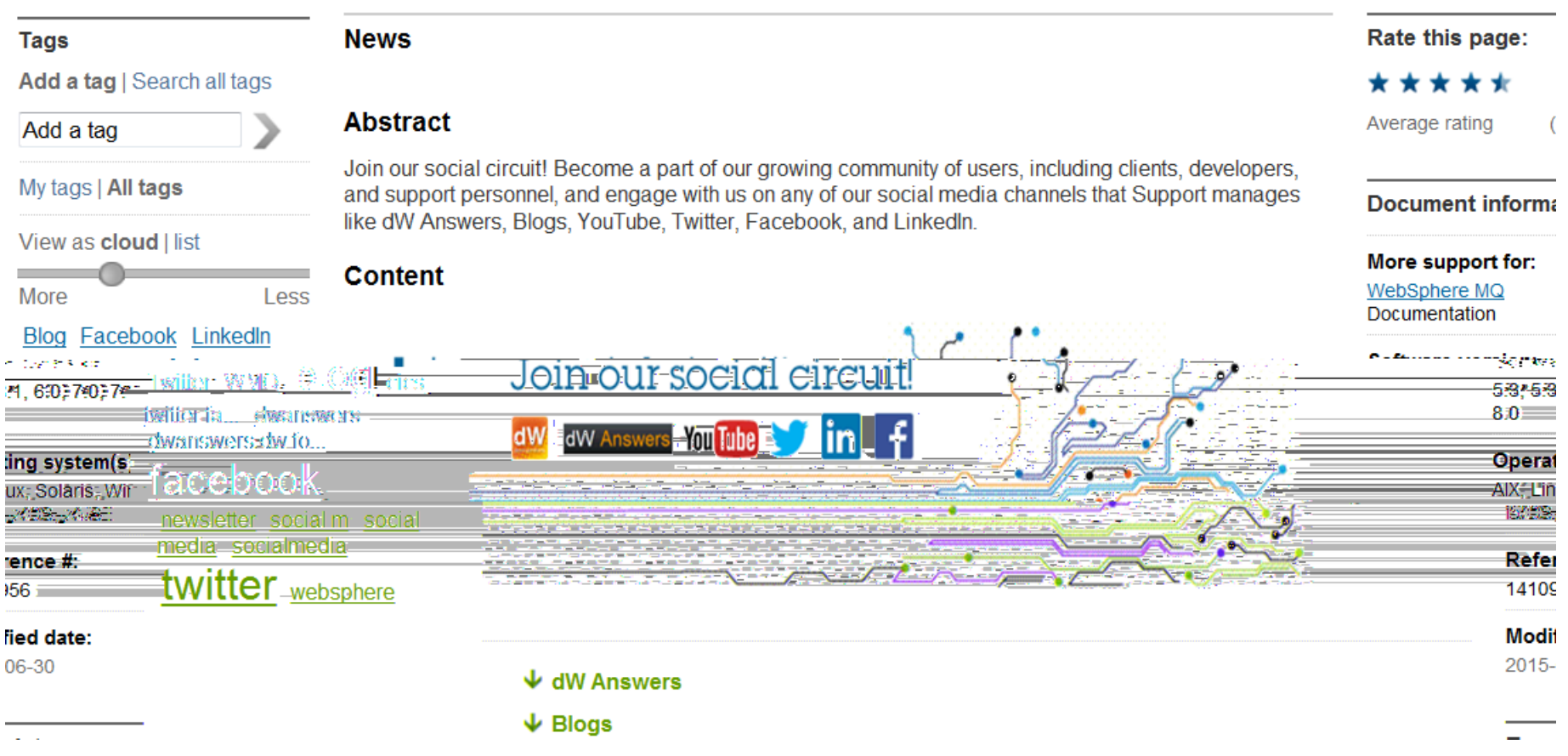

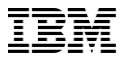

## **Social Media**

### dW Answers

Community forums

Engage with the community, share expertise, and get answers on dW Answers. Use these for your product:

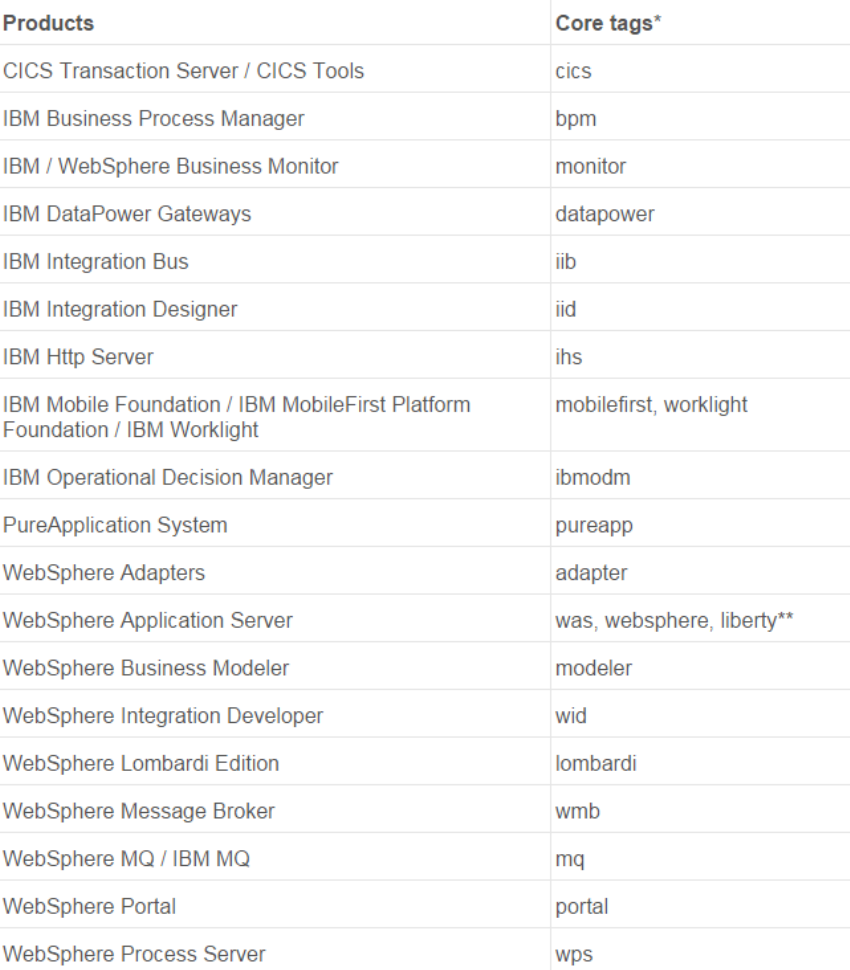

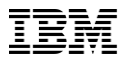

## **Social Media Channels**

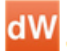

**Support blogs** Follow these blogs and learn about your products from our support team!

**Application Platform** Application Integration Middleware Support Blog Rational Support Blog (Notes from Rational Support)

**Digital Experience** Portal Administration and Performance Thoughts on Web Content Manager from Level 2 Support Thoughts on Portal from Level 2 Support digitalExperience Developer IBM Web Experience Factory Blog IBM Forms Experience Builder Community

**IT Service Management (ITSM)** Application Performance Management Blog Cloud / Virturalization Management Blog Network and Service Assurance Blog **Business Service Management Blog Process Automation Blog** 

Other

IBM Business Process Management Products Support Blog (before 14 November, 2014, new BPM related content is posted on the Application Integration Middleware Support Blog)

↑ Back to top

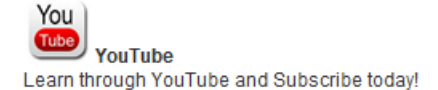

**Application Platform IBM SupportTV IBM Rational Support** 

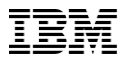

## **dW Answers forum**

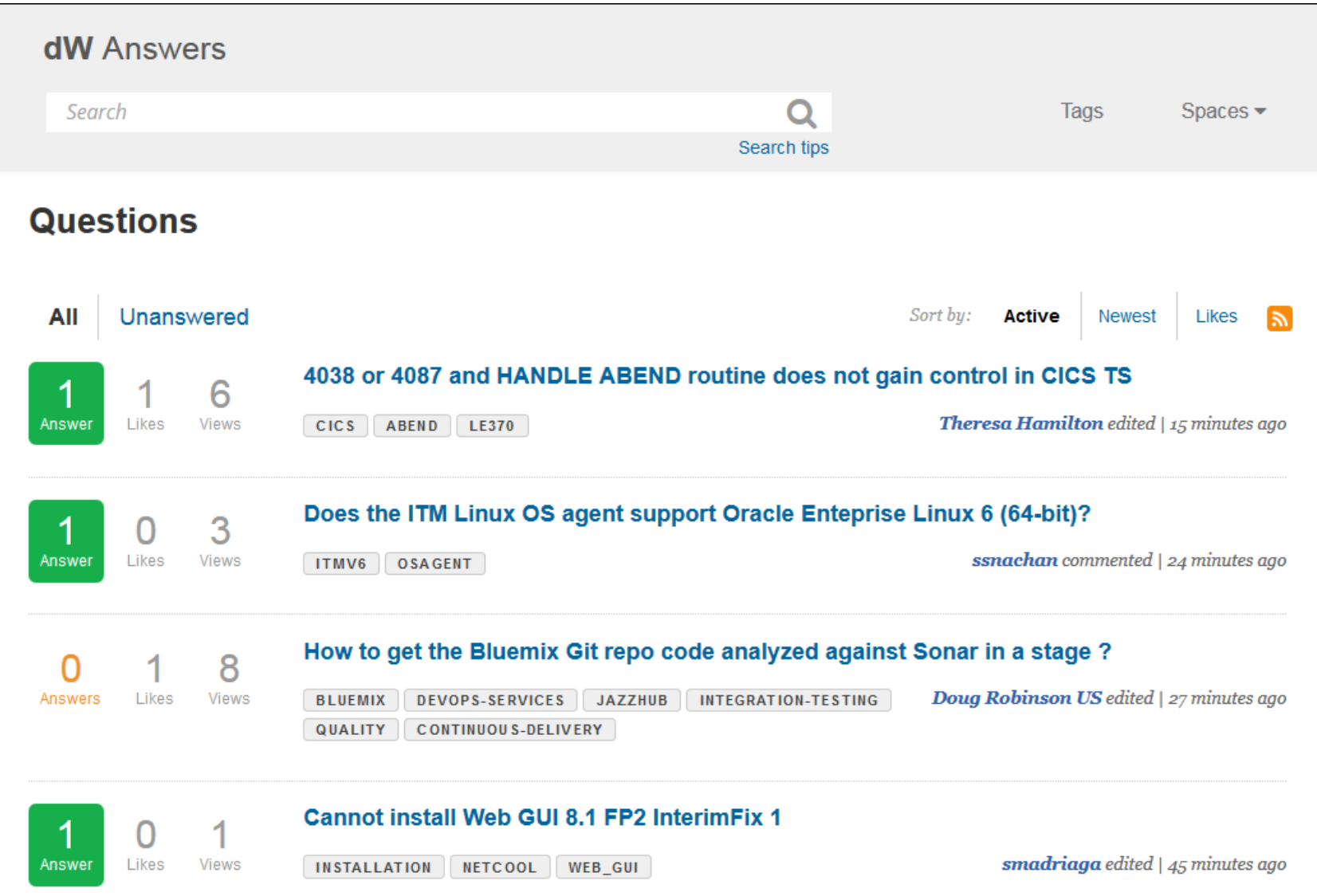

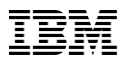

## **Support Chat Pilot**

- **Chat is in pilot mode and available for a limited number of products (WebSphere Application Server and MQ)**
- **Hours of operation are 9-5 EDT.**
- **To use this capability, look for the "Chat with IBM Technical Support" link in the top right-hand area of a support document (example on next page). Then**
	- **Click the link**
	- **Sign in with your IBM ID/password**
	- **Enter the topic of the chat and Submit**
- **[See this example document.](http://www-01.ibm.com/support/docview.wss?uid=swg21693751)**

## **Chat Pilot**

### **New directives added to Websphere EDGE Caching** proxy V8 and above

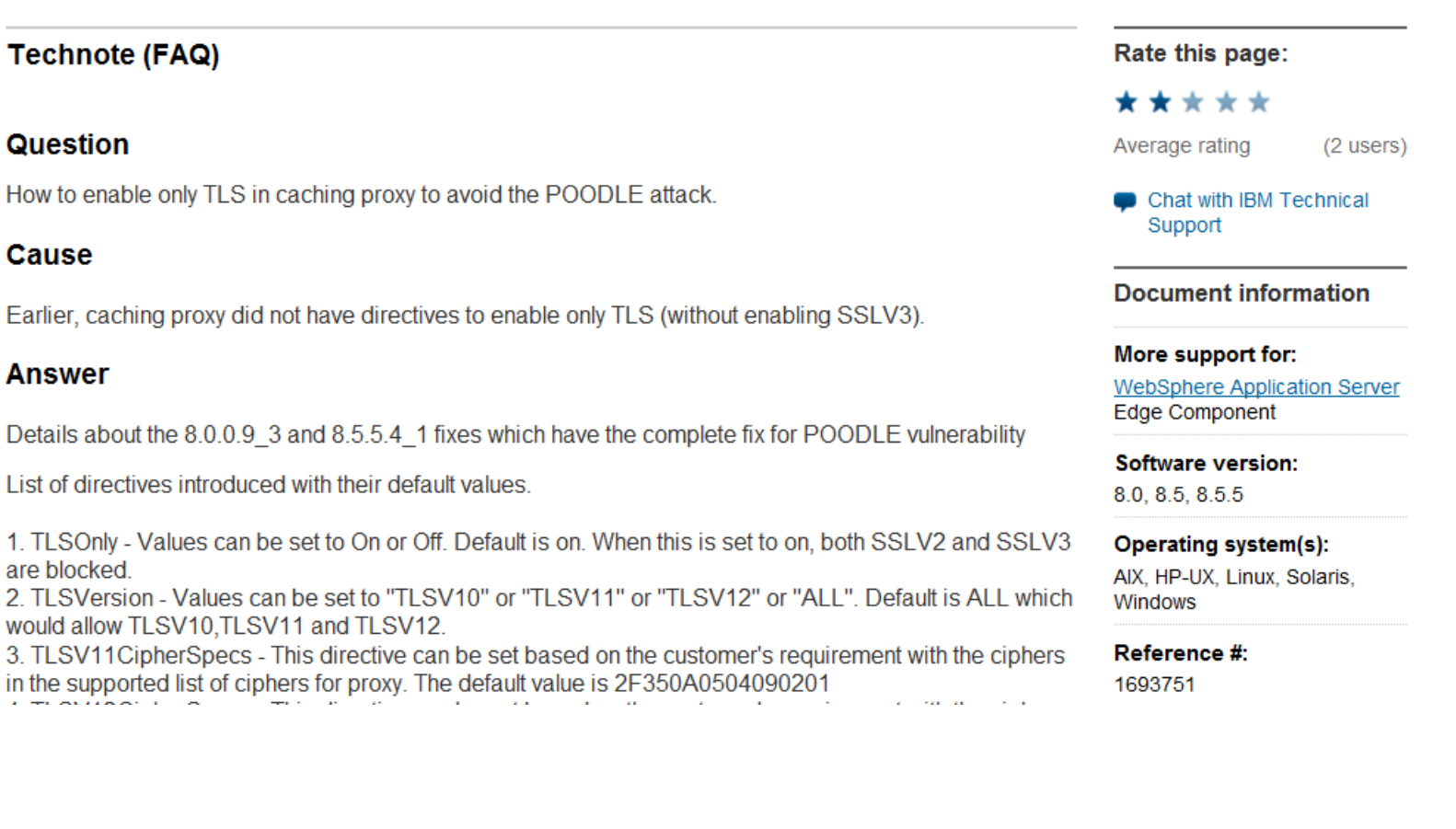

## **Chat Pilot**

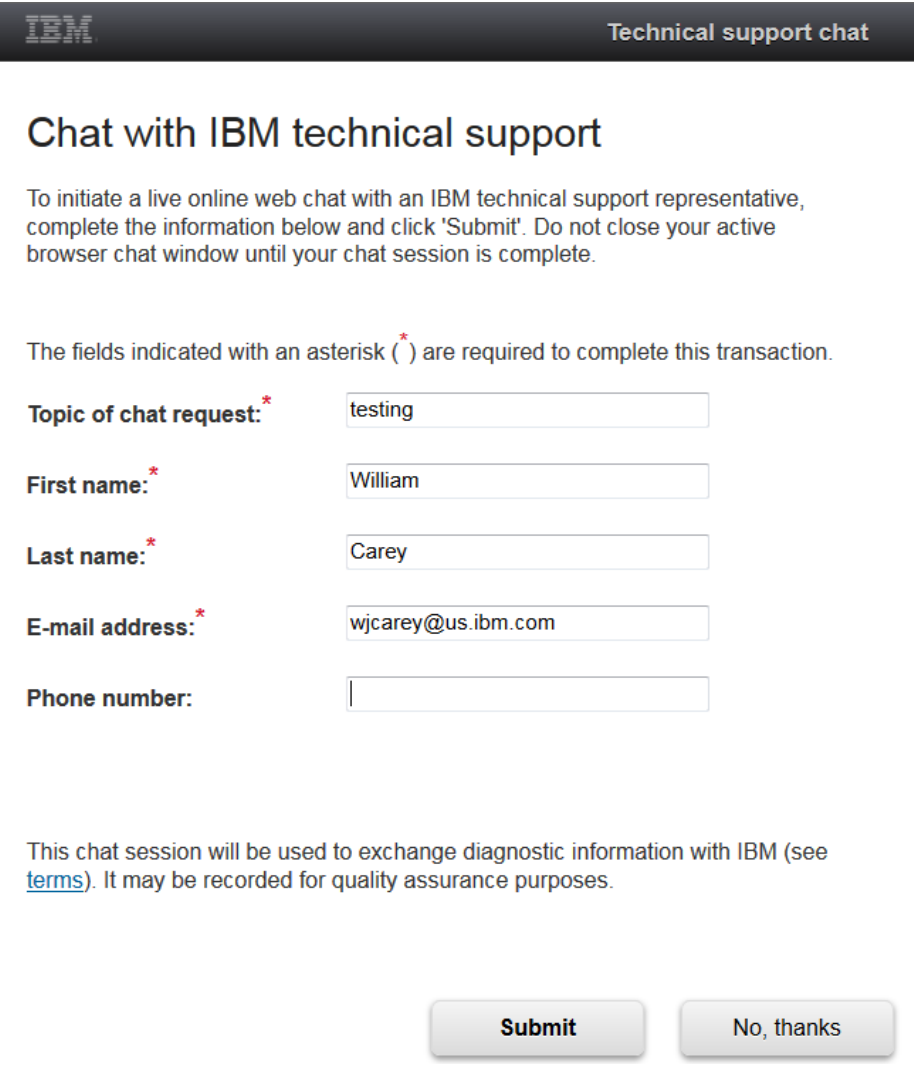

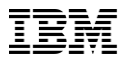

## **My notifications**

### Edit subscription settings for WebSphere Application Server Select the types of documents for which you want to receive notifications. Fields marked with an asterisk (\*) are required. Document type<sup>\*</sup> Security bulletin  $\blacktriangleright$  Flashes  $\vee$  News Downloads and drivers  $\blacktriangledown$  Fixes  $\vee$  Recommended High-Impact / Pervasive (HIPER) Security Vulnerability (Sec/Int) Troubleshooting Technotes(Troubleshooting) Technotes(FAQs) APARs (Authorized Program Analysis Reports)  $\blacksquare$  Fix readmes Preventative Service Planning PTF (Program Temporary Fix) cover letter  $\blacktriangleright$  Product information and publications

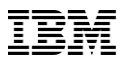

### **My notifications subscription service**

### What is My notifications?

• Proactive Support! A complimentary subscription helping customers to stay informed with their software/hardware products

### What kind of notifications?

- Customizable to a client's product family
	- Products
	- Daily / weekly updates
	- Delivery method: email, RSS, etc
	- Document types (APARs, fixes, technotes, etc)

### How do I subscribe?

### • [See this site.](http://www-01.ibm.com/software/support/einfo.html)

### Sample email:

- 6. WebSphere Application Server: APARs (Authorized Program Analysis Reports)
- TITLE: PM78505: CORRECTIONS ARE NEEDED TO THE DOCUMENTATION IN THE INFORMATION CENTER FOR IBM WEBSPHERE APPLICATION SERVER VERSION 7.0
- URL: http://www.ibm.com/support/docview.wss?uid=swg1PM78505&myns=swgws&mynp=OCSSEQTP&mync=E

- ABSTRACT: This APAR describes the issues that customers encountered with IBM WebSphere Application Server Version 7.0. These issues were

- 7. WebSphere Application Server: Downloads and drivers
- TITLE: 8.5.0.1-WS-WASND-0S390-IFPM76935
- $-$  URL:

http://www.ibm.com/support/fixcentral/quickorder?product=ibm%2FWebSphere%2FWebSphere+Applicat ion+Server&fixids=8.5.0.1-WS-WASND-0S390-IFPM76935&source=myna&myns=swgws&mynp=0CSSEQTP&mync=

- ABSTRACT: WebSphere Application Server for z/OS fails to close inbound HTTP connections that were used to send SOAP requests.

- 8. WebSphere Application Server: Fixes
- TITLE: 8.5.0.1-WS-WASND-0S390-IFPM76935
- $-$  URL:

http://www.ibm.com/support/fixcentral/quickorder?product=ibm%2FWebSphere%2FWebSphere+Applicat ion+Server&fixids=8.5.0.1-WS-WASND-0S390-IFPM76935&source=myna&myns=swgws&mynp=0CSSEQTP&mync=

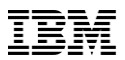

## **Understanding Software Support at IBM**

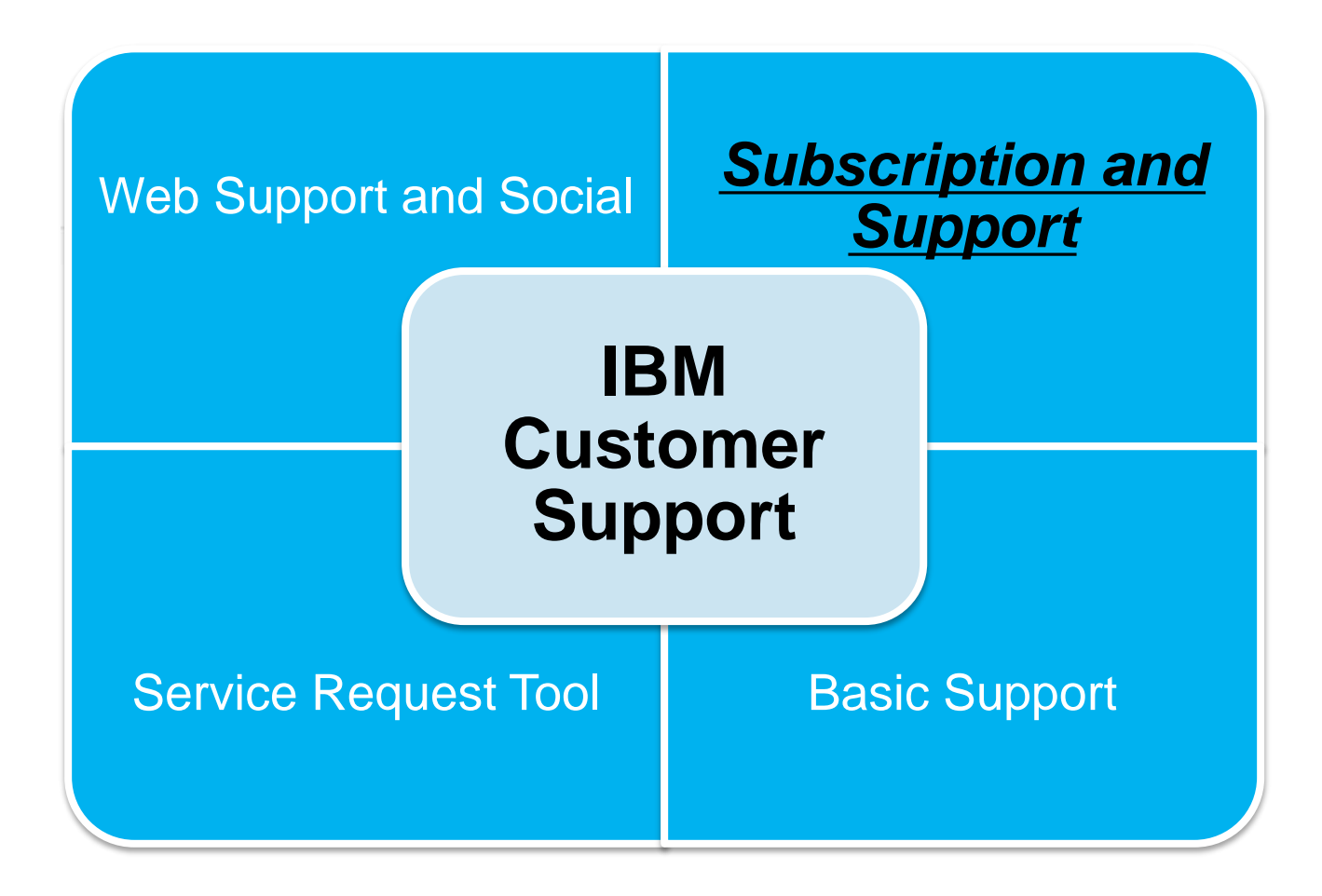

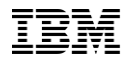

## **IBM Subscription & Support – entitles clients to Basic Support**

IBM S&S : Extending the value of your IBM software investment

### Protects our client's investment

- Provides:
	- new product versions
	- upgrades
	- fix packs

### Support expertise

• IBM's worldwide support keeps our clients connected to support expertise when and how it is needed

### Minimize downtime and maintain schedules

- IBM's time-saving tools and comprehensive technical information have been created to
	- help our clients find answers
	- find solutions
	- training to build skills
	- diagnose problems quickly

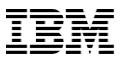

## **Basic Support**

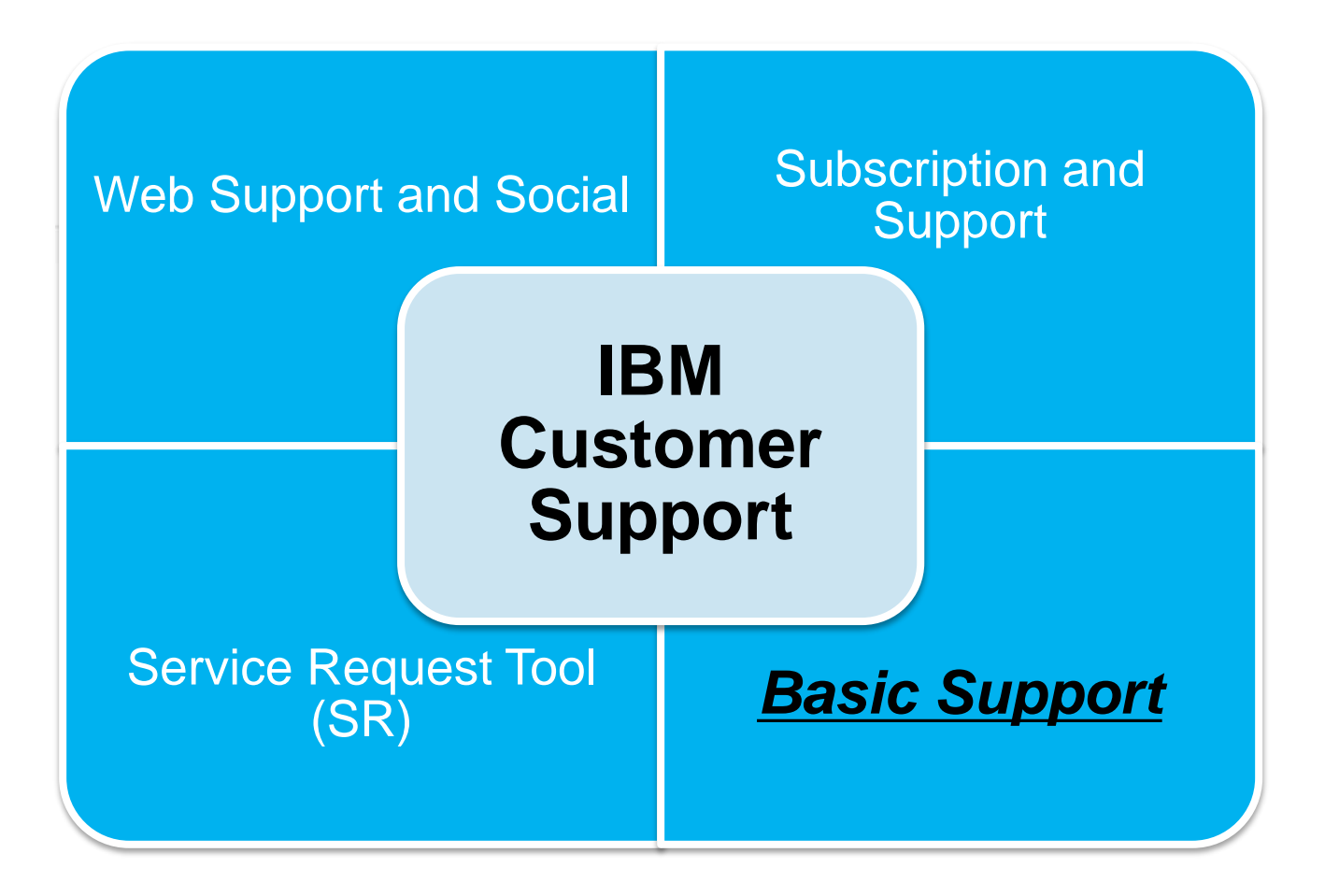

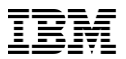

### **Understanding Software Support at IBM**

- Complete support reference guide with detailed information for software and hardware
- Describes all aspects of support and electronic support
- Includes contact information

### Software Support Handbook

**Electronic Support** 

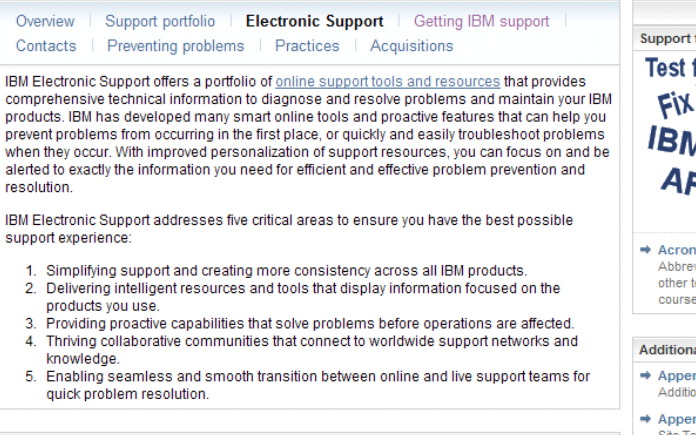

#### **IBM Support Portal**

The new IBM Support Portal is a unified, customizable view of all technical support tools and information for all IBM systems, software, and services. It brings all the support resources available for IBM hardware and software offerings together in one place and is replacing all legacy IBM technical support sites.

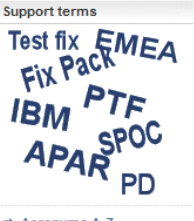

 $\rightarrow$  Acronyms A-Z Abbreviations, acronyms and other terms often used in the course of solving problems.

#### **Additional references**

- $\Rightarrow$  Appendix A Additional support offerings
- $\rightarrow$  Appendix B **Site Technical Contact** information for Passport Advantage

Handbook in PDF format The handbook is also available

### **[IBM Support Handbook](http://ibm.com/support/handbook) [IBM Appliance Support Handbook](http://www-304.ibm.com/webapp/set2/sas/f/applhandbook/home.html)**

- Introduction to IBM Appliance Support
- Definitions of programs, policies, and procedures
- Utilize IBM effectively

### **Appliance Support Handbook**

**Welcome to IBM Appliance Support** 

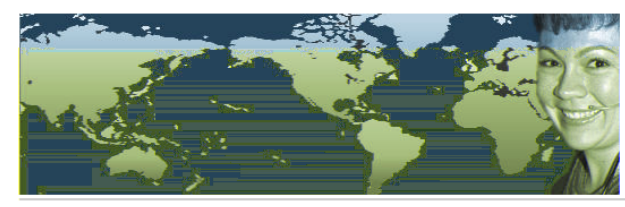

While it appears that products defined as "appliances" are a new trend in computer systems management, at IBM appliances are not new. IBM has had many offerings that fall into the definition of an appliance. Some of these offerings are traditional hard(ware) appliances and others are soft(ware), or virtual, appliances. As more of these offerings enter the marketplace, we decided to provide a handbook for owners

The purpose of this document is to provide quidelines and reference materials that you may need when you require IBM service and support. Actual terms and conditions are found in the license materials and IBM agreements for your appliance.

We have produced this quide with the following objectives in mind:

- Introduce you to IBM Appliance Support. An appliance by its nature is a single purpose device. However, it includes technologies from all of IBM; our hardware, operating systems applications and middleware.
- Provide information on the support and services currently available from IBM, including definitions of programs, policies, and procedures.

Help you to utilize IBM effectively when you need support for your Appliance.

### <http://ibm.com/support/handbook> <http://www-304.ibm.com/webapp/set2/sas/f/applhandbook/home.html>

**Handbook in PDF format** 

The handbook is available as a PDF-formatted document. The current version is 2.1.1 dated June 2013

Appliance Support Handbook (1020KB)

**c**→ Get Adobe Reader

#### **Additional references**

Software Support Handbook Additional support information

#### **Translate this page**

Select Language [m]  $\rightarrow$  Translate

## **IBM Basic Support Overview**

## **Included:**

- Voice and electronic access to report a defect and "how to" questions
- View and manage problem status on the Internet
- Worldwide infrastructure: support in native languages & time zones
- Coverage
	- Severity 1 Problem: 24/7 coverage
	- **Severity 2-4 Problems: normal business** hour coverage

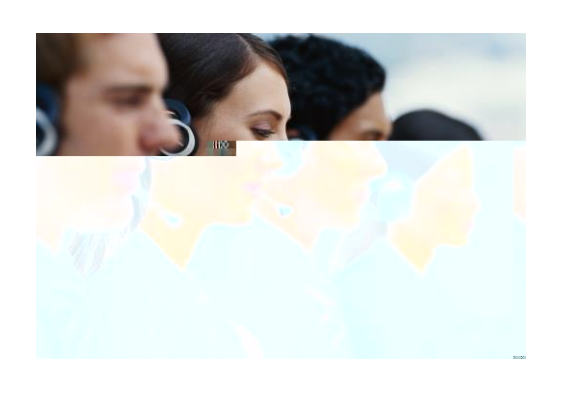

## **Not included:**

- On-site support
- Network design
- Support for products past their End of Support (EOS) date
- Analysis of customer's program code (i.e.: exits, applications)
- Data/database design & recovery
- Diagnosis & analysis of non-IBM products
- Application or product integration help
- Performance, tuning, or a health check

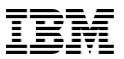

### **IBM Support Process**

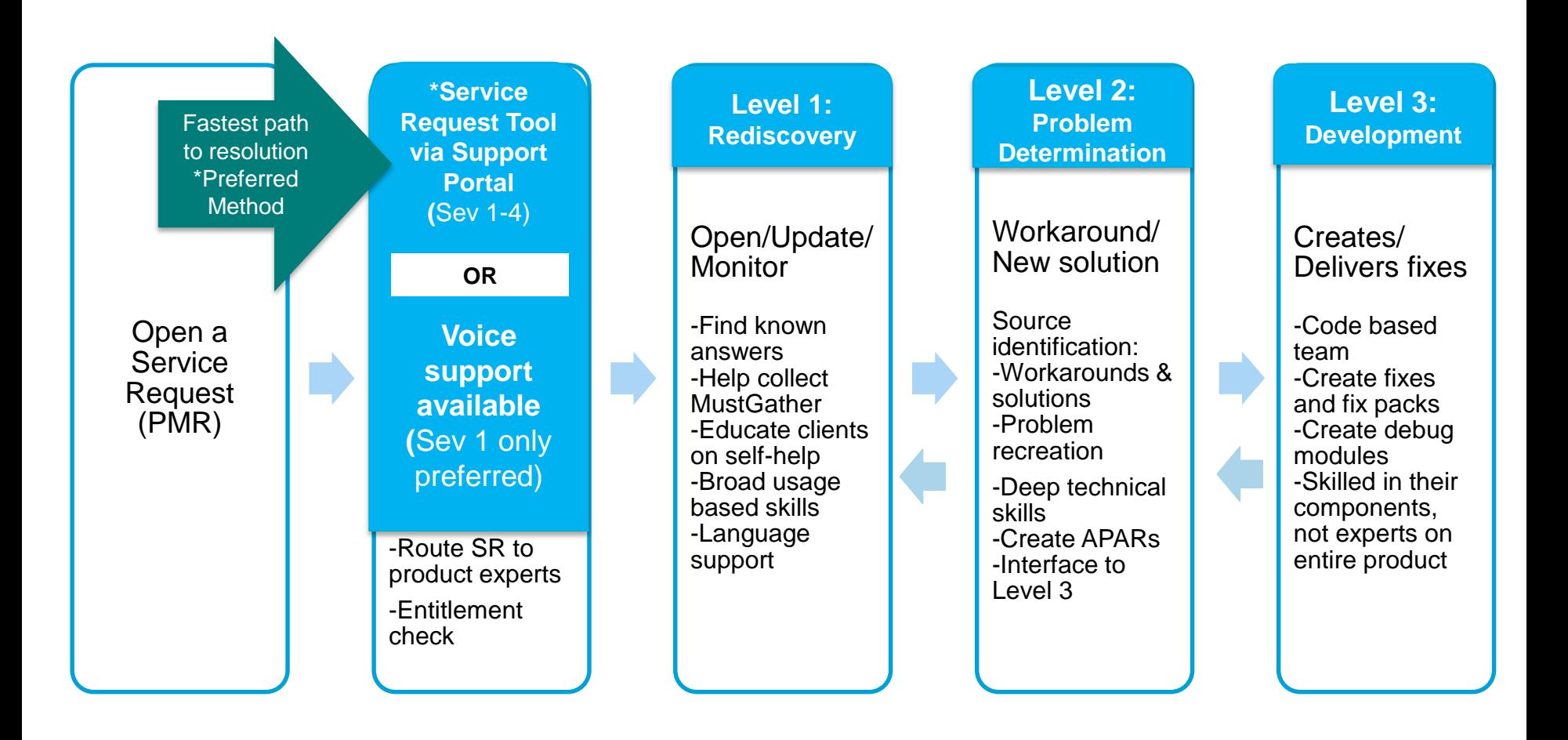

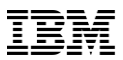

## **Setting Severity Levels**

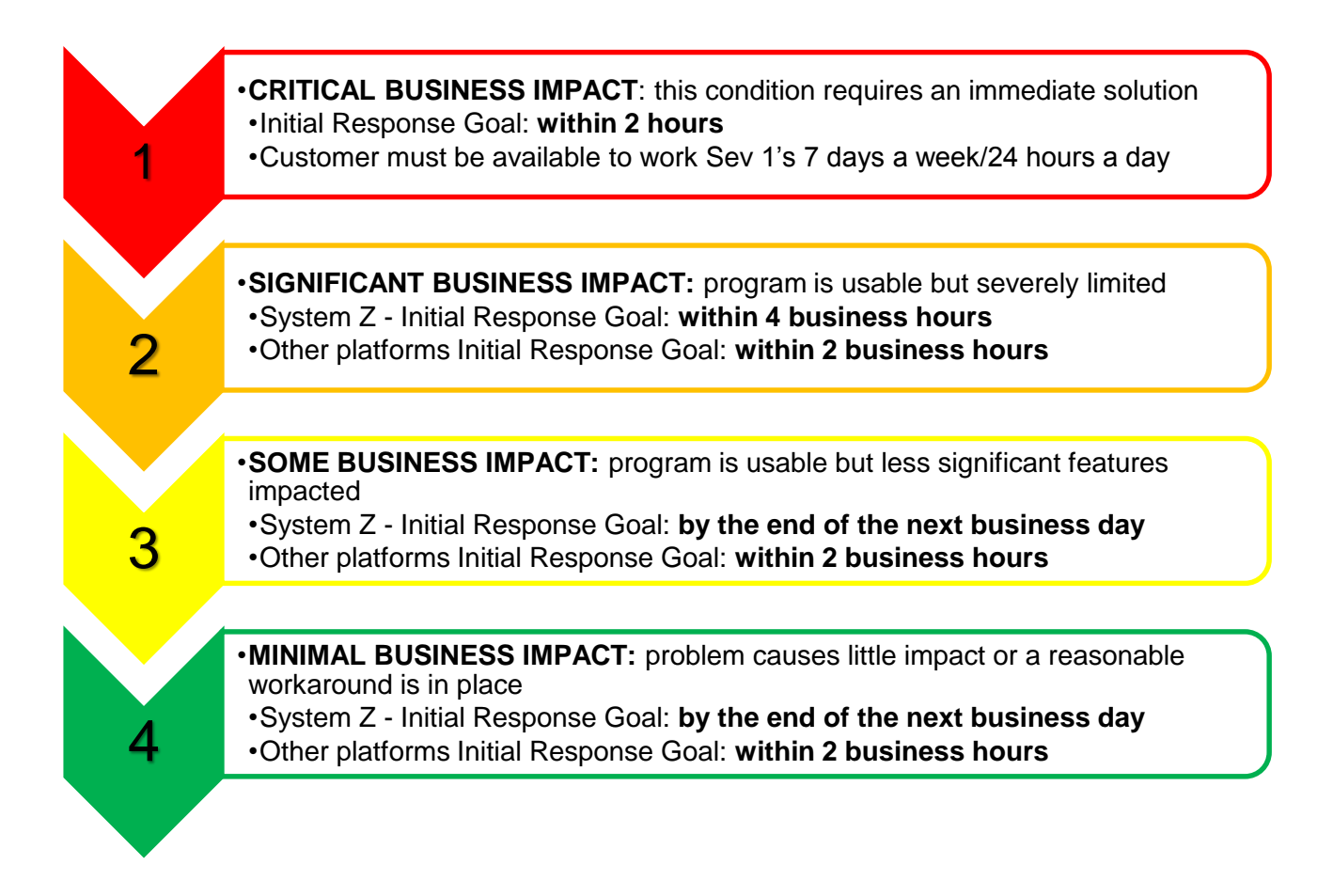

Business hours are from 8:00 AM to 5:00 PM local time for the geographic area where the software is licensed. Severity 1 Issues will be worked 7 days a week / 24 hours a day jointly with clients.

## **Escalation Options**

**IBM Client teams can help avoid escalations** by proactively alerting support teams when the client is about to undertake a migration, installation, weekend production work, etc. **Alerts: <https://cursor.torolab.ibm.com:9443/software/servdb/alerts/viewAlerts.jsp?alertStatus=open> Proactive: <https://w3-01.ibm.com/tools/complaints/cmtweb/cgi-bin/login.cgi>**

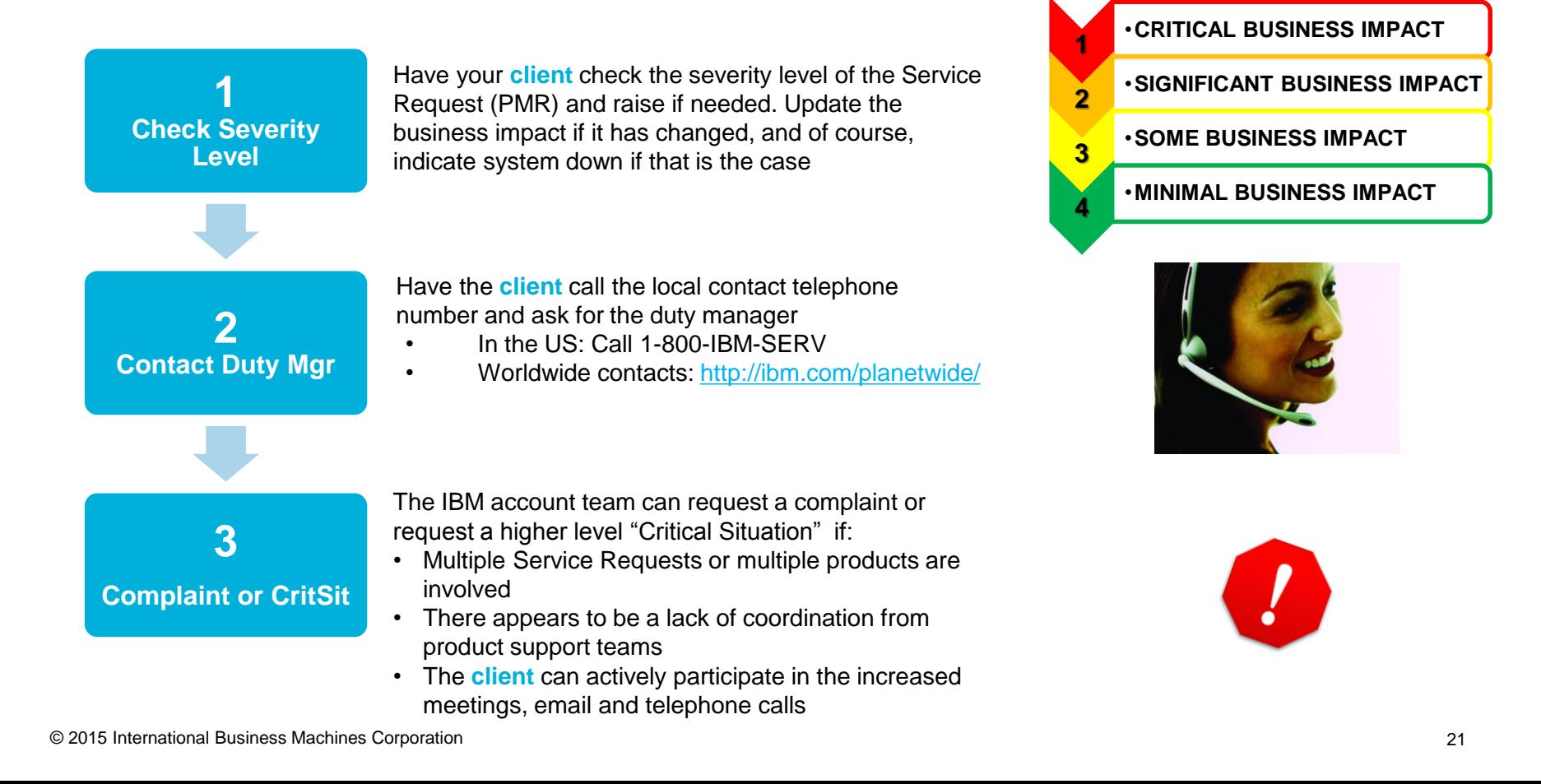

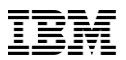

## **IBM Lifecycle Policy**

Goal: To give customers a reasonable amount of time to purchase, install, productively use, and migrate to the next product release.

- A minimum 5 year support period for all products (version / release level) from general availability
- **A minimum 12 months notice to** customers of a product being withdrawn from support via announcement letter.
- **Product lifecycle information is** available at

[http://www.ibm.com/software/info/](http://www.ibm.com/software/info/supportlifecycle/) supportlifecycle/

- April and September are the only two months of the year for products to be withdrawn from support
- **All components in a product or** solution bundle are supported until the bundle is withdrawn from support

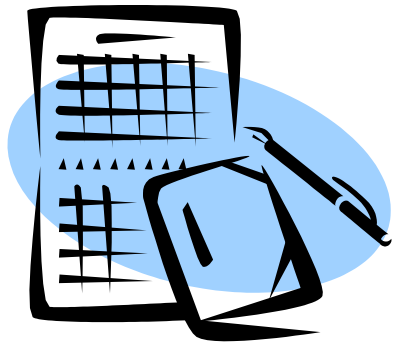

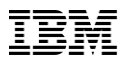

## **What Happens After the End of Support Date?**

**Incremental, fee-based support extensions** are available when the customer cannot migrate to a supported release before End of Support or is "unsupported".

Available for a minimum of 3 years\* after end of support -Processed through a special bid contract at an additional fee -Subscription and Support is a prerequisite

**Migration plan** may be needed

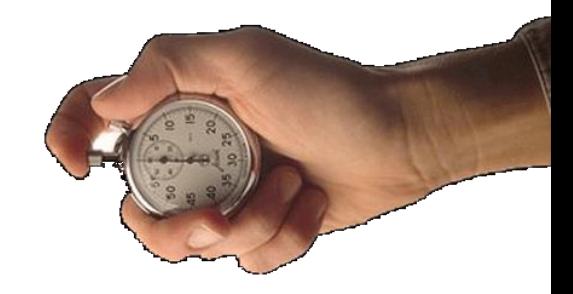

Click [here](https://w3-connections.ibm.com/wikis/home?lang=en #/wiki/Wc2ac35d44e34_48e0_afd6_a191e2903965) to request a support extension. (This is an IBM intranet site.)

\*3 year support extensions only apply to products listed on the Lifecycle page only

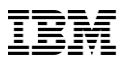

## **Service Request Tool (SR)**

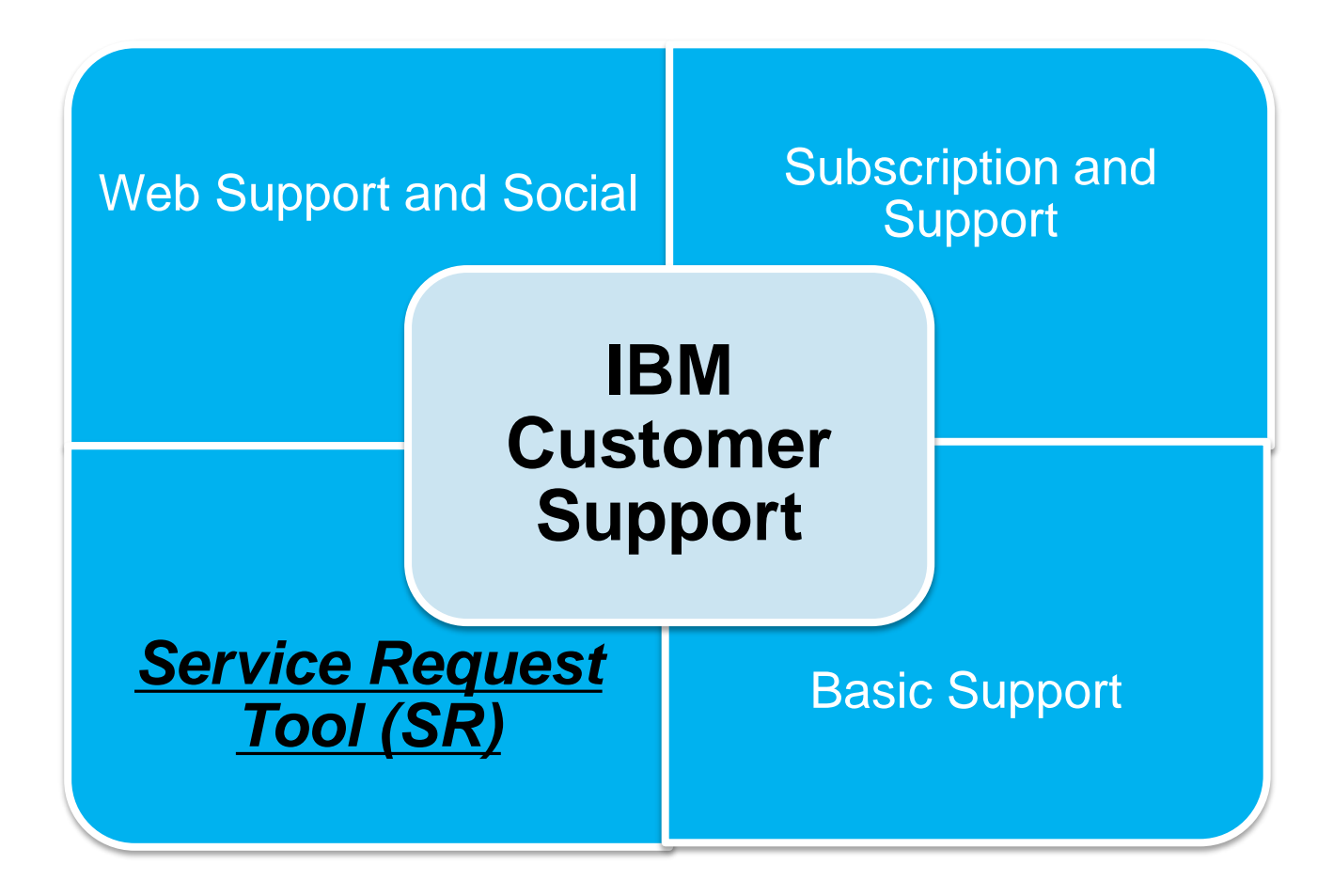

## **Service Request Tool**

- Use the Service Request (SR) tool to create and monitor Problem Management Records (PMRs) opened by you and your colleagues.
- Once signed in:
	- Attach troubleshooting files to service requests.
	- Monitor SR activity with downloadable customized reports.
	- Get notified when changes are made to your request.
- [Use this link](https://www-947.ibm.com/support/servicerequest/Home.action?lnk=msdTS-srap-usen) to access the tool or use the "Service requests for hardware and software (PMRs) link" in the **Common support links** portlet in the Support Portal.

### **Common support links**

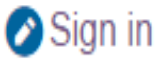

- $\leftrightarrow$  Service requests for hardware and software (PMRs)
- **Θ** Support notifications
- **△** Support registrations
- O Directory of worldwide contacts
- <sub>I</sub>■ Site assistance
- $\odot$  Current site availability

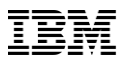

## **Service Request Tool**

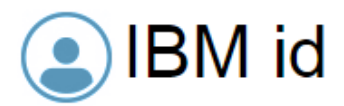

### One key, many possibilities.

Your IBM id provides access to services, communities, support, online purchasing, and much more.

**Create IBM id** 

### **Sign in**

# ........

Forgot password?

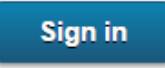

### Help and FAQ

IBM Employees: Sign in with your intranet ID. Link your Intranet ID and IBM id

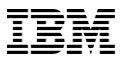

## **Service Request Tool**

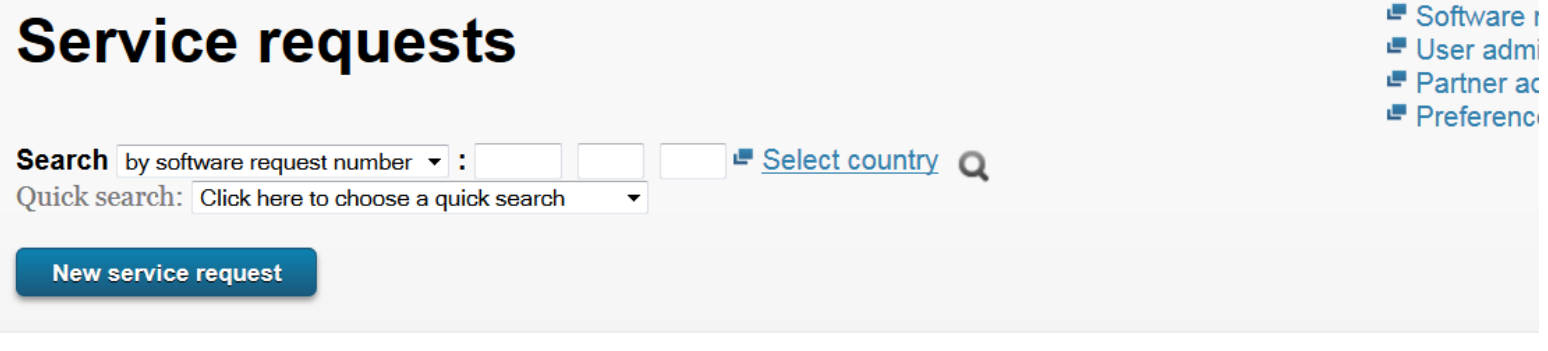

← Return to the IBM Support Portal

### **IBM Service Request news**

#### 05 Mar 2015 **Support for hardware**

IBM Service Request now includes the ability to submit problems for IBM hardware products. ESC+ users have been migrated over to S sign in today to submit hardware service requests.

Toshiba and Lenovo PC customers have the option to continue to use ESC+ until further notice.

For more information about SR support for hardware, read SR News.

<http://ibm.com/electronicsupport>

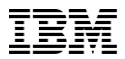

## **Service request tool (select product/component)**

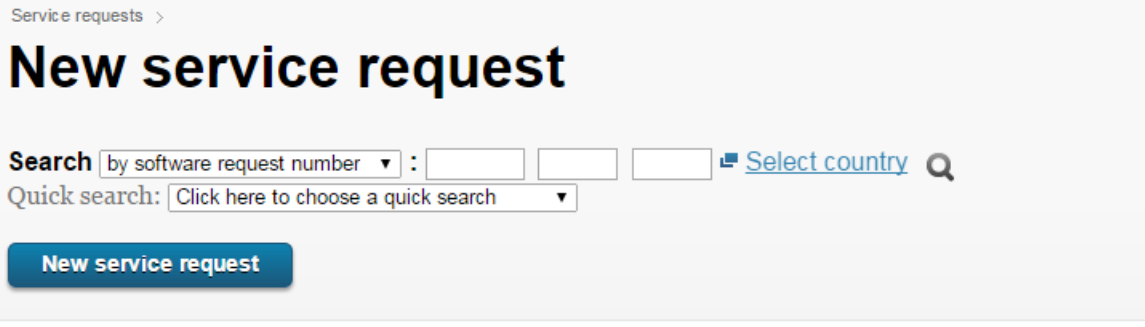

← Return to the IBM Support Portal

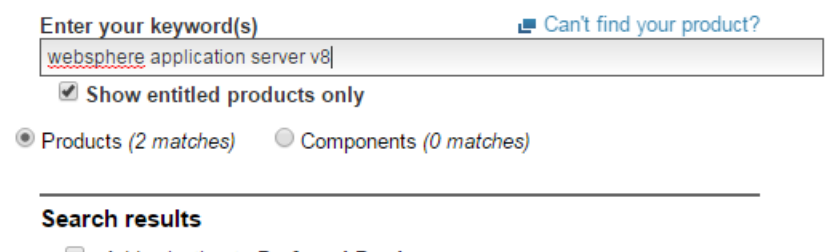

- Add selection to Preferred Products
- ▶ WebSphere Application Server V8.0
- ▶ WebSphere Application Server V8.5

<http://ibm.com/electronicsupport>

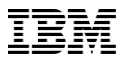

## **Service request tool (choose customer number)**

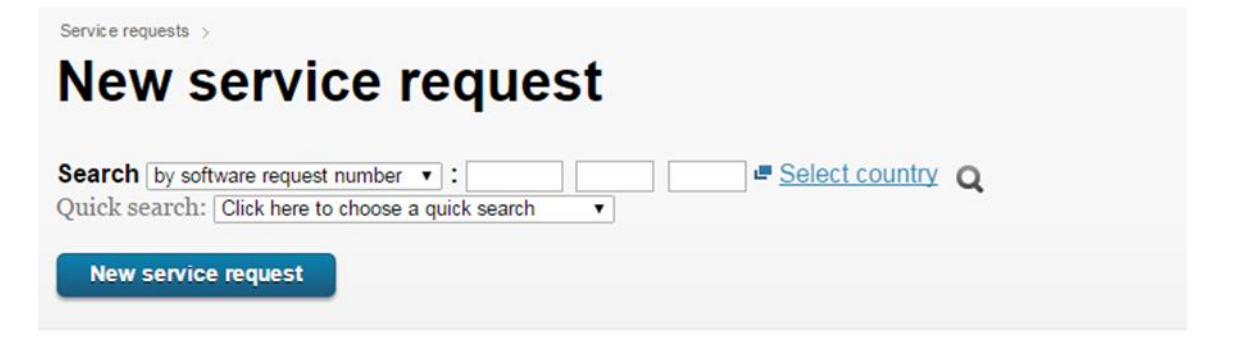

### ← Return to the IBM Support Portal

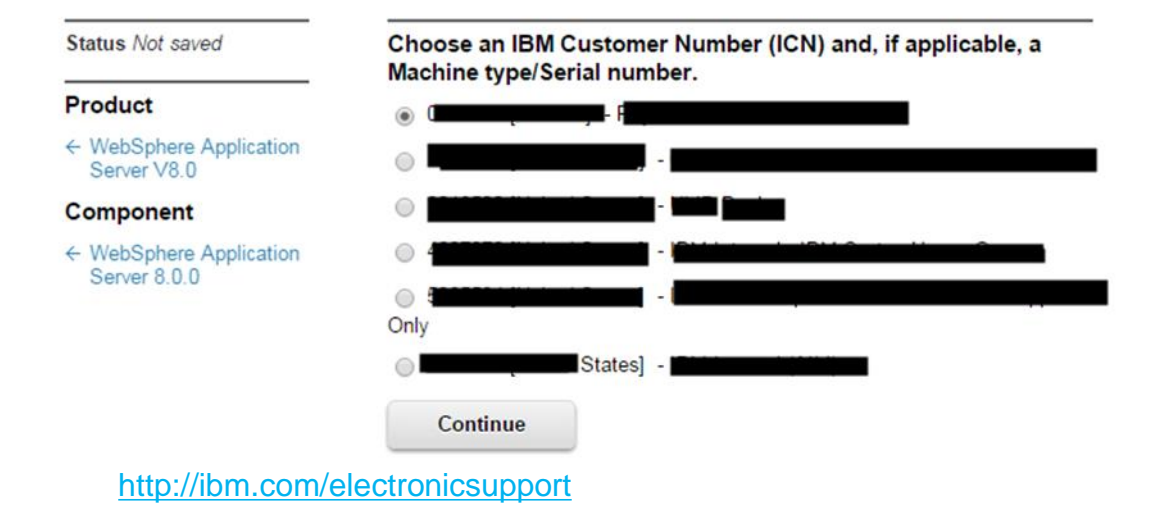

© 2015 International Business Machines Corporation 29

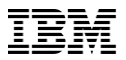

## **Service request tool**

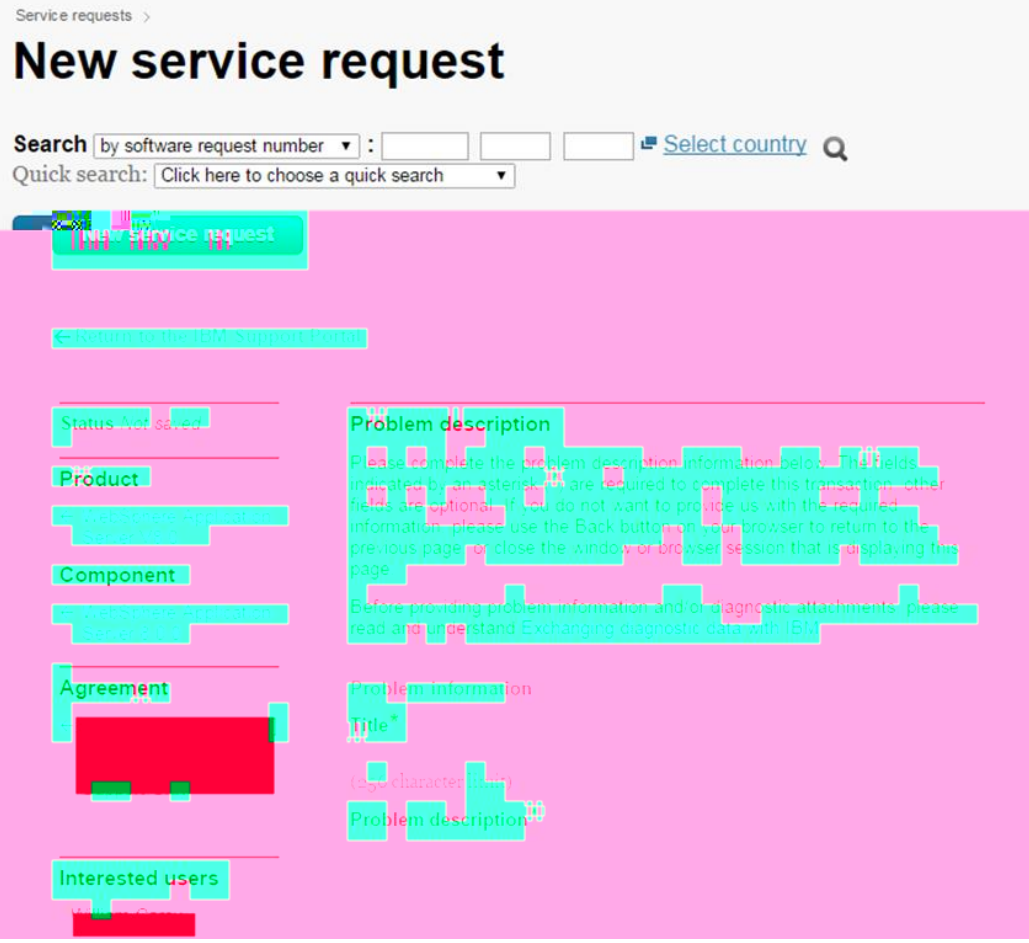

<http://ibm.com/electronicsupport>

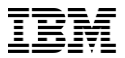

### **Service request tool**

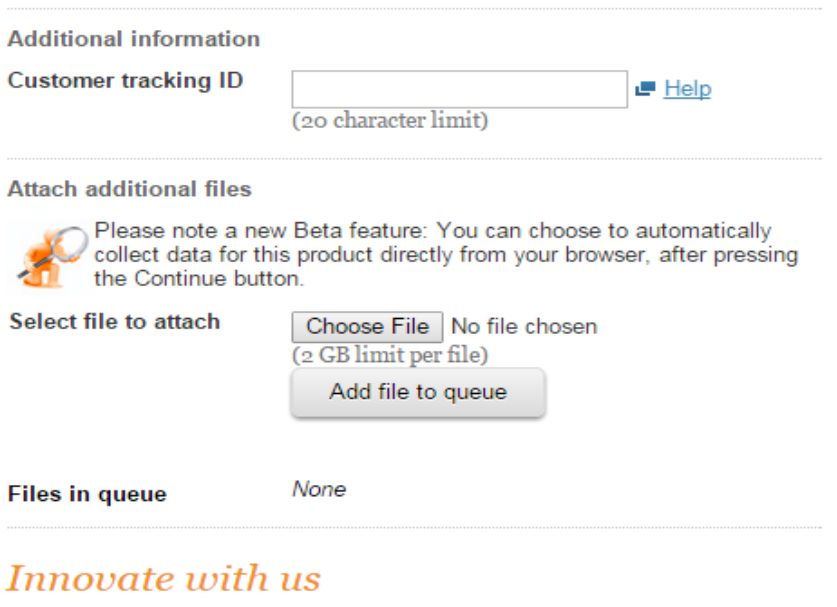

To enhance your experience, IBM is designing ways to assist you with resolving problems faster. To help us with this effort, please phrase your issue in the form of a question, similar to how you would ask a person.

Your issue phrased as a question:

Example: How do I configure meeting alarms in my calendar?

Continue

Save as draft

<http://ibm.com/electronicsupport>

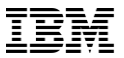

## **Service request tool**

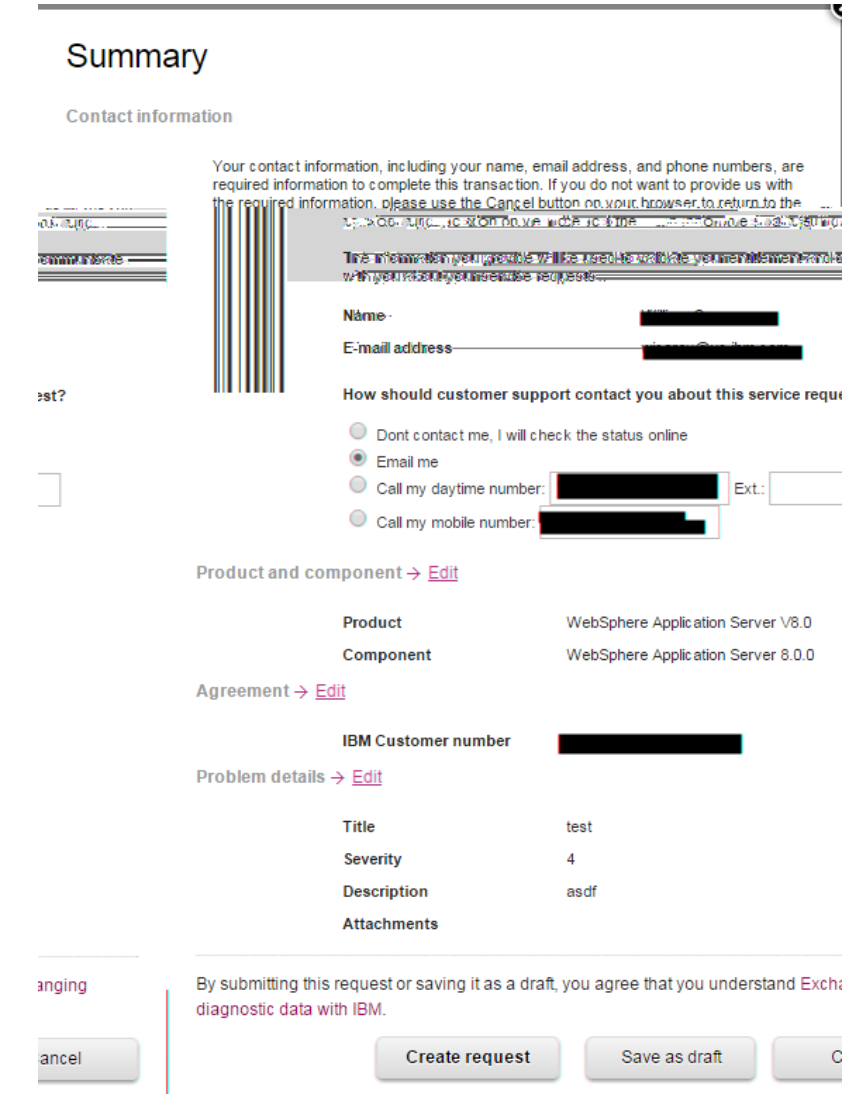

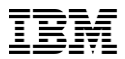

## **Videos you might find useful**

- **[IBM Systems Middleware Support Social Business Journey](https://youtu.be/YNrhjggGdB8) created by Vishavpal Shergill**
- **[Support Chat](https://www.youtube.com/watch?v=YsrjJBi4iKw) created by Michele Calcavecchia**
- **dW [Answers forum](https://www.youtube.com/watch?v=oP6xnLgStQk) created by Mark Leftwich**
- **[How to record screen to share with IBM Support](https://youtu.be/F7VDNrSWOvI) created by Lawrence Louis**

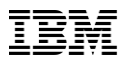

## **Summary**

### **Web Support and Social**

- Social Media Channels Join our social circuit<http://www.ibm.com/support/docview.wss?uid=swg21410956>
- How do I subscribe to My Notifications? Proactive Support! A complimentary subscription helping customers to stay informed with their software/hardware products http://ibm.com/support/mynotifications
- Where do I download a fix pack?<http://www.ibm.com/support/fixcentral/>

### **Subscription & Support**

– What is S&S? S&S is delivered with every new software license and provides easy access to product upgrades and technical support. Customers must be current on S&S to be entitled to support, new product versions and fix packs.

### **Basic Support**

- What is the Support Handbook? Describes all aspects of support and electronic support<http://ibm.com/support/handbook>
- How does the support process work? After a PMR is created, the problem will be routed to Level 1, possibly level 2 for further problem determination, and possibly level 3 for development
- How is a PMR escalated? Check the severity level, contact a Duty Manager, and request a complaint or higher level of CritSit
- How long is IBM software supported? Products are supported for a minimum of 5 years <http://www.ibm.com/software/info/supportlifecycle/>

### **Service Request Tool -** Create and monitor PMRs submitted by your organization

### **Accelerated Value Program**

– What is AVP? AVP is a customized offerings targeted at customers who want a proactive partnership level of support services to complement enhanced support

### **What are Professional / Lab Services offerings**

– IBM Services proactively help our clients keep their systems operating optimally

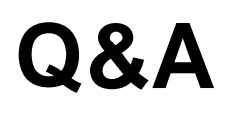

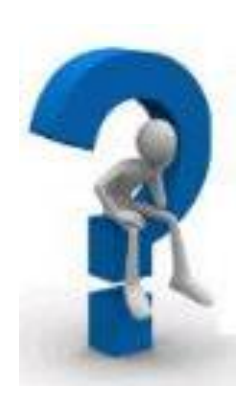

F

 $\equiv$ 

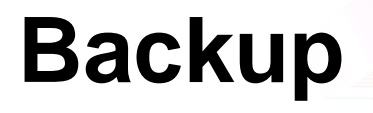

▔₹

 $\equiv$ 

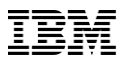

## **Professional/Lab Services Offerings**

Engage IBM Services to proactively help our clients keep their systems operating optimally

- QuickStart
- Health Check
- Skills Transfer
- Solution Assessment Definition

\*All fee based

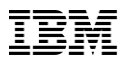

### **Accelerated Value Program (AVP)**

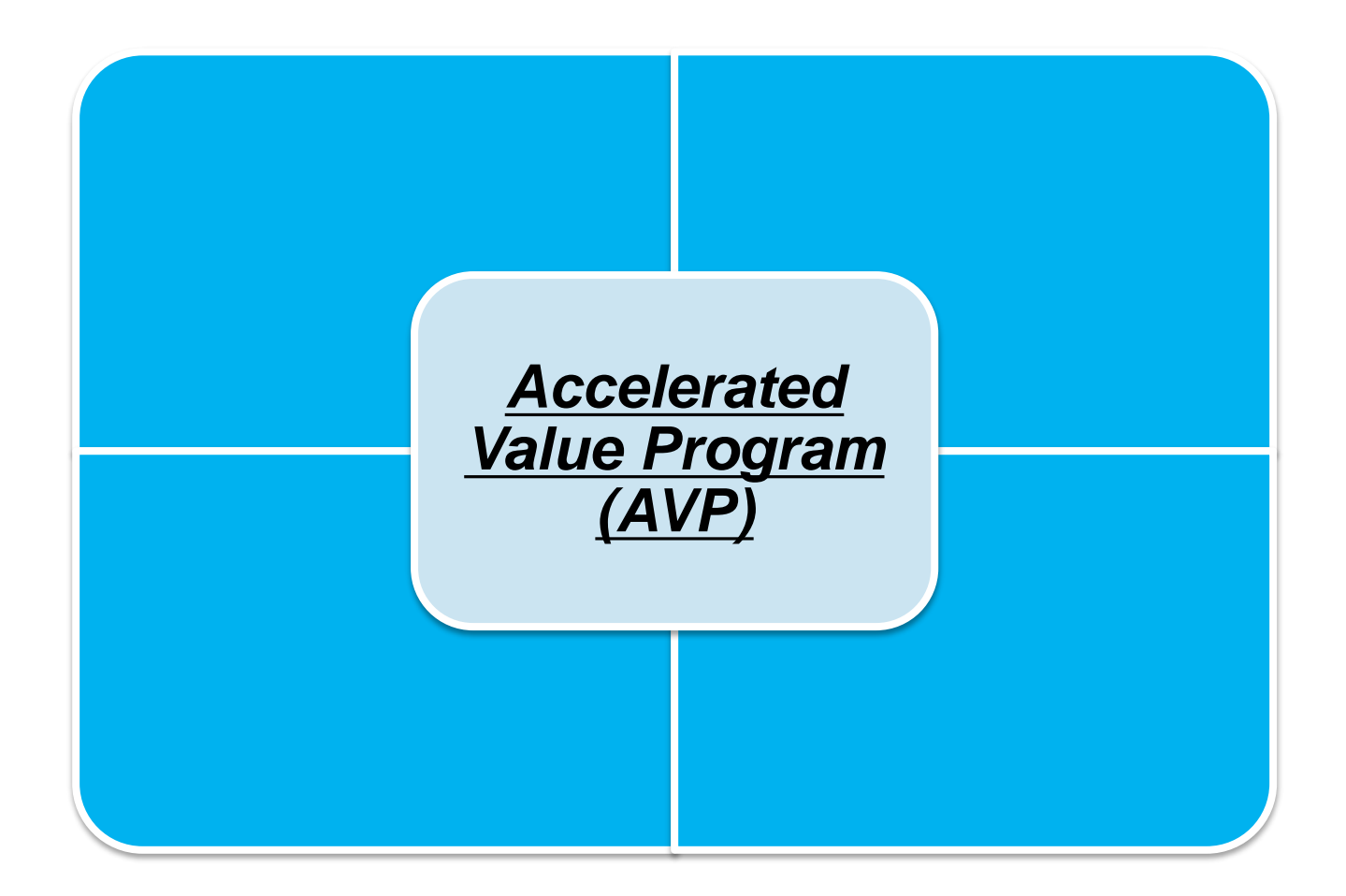

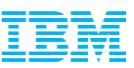

### **Changing reactive engagement to forward thinking**

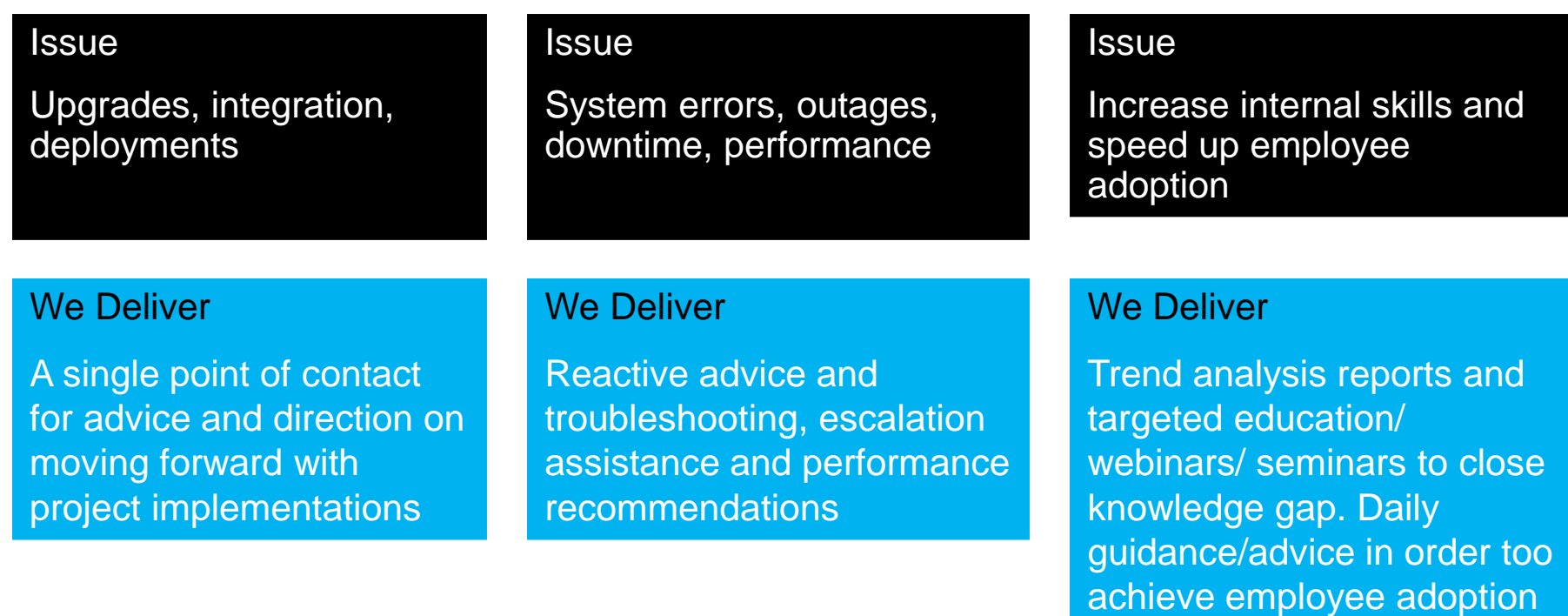

### **Helping clients to have leadership where they need it, and bringing in the right experts.**

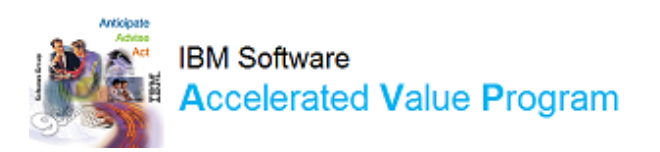

## **IBM Software Accelerated Value Program**

Accelerated Value Program is a customized offerings targeted at customers who want a proactive partnership level of support services to complement enhanced support

### Builds an intimate knowledge of customer's environment with IBM

- Consistent, ongoing relationship
- Works as extended member of customer IT team
- Looks for ways to represent customer support needs within IBM

### Focused on proactive and preventative services

• Customer knowledgeable resources focus on preventing problems from occurring

### Executive reporting to help with ongoing activity and future planning

• Onsite services available for technical issues

### Develops IBM and customer skills

- Deepens IBM knowledge of real customer use of IBM products
- Knowledge sharing available for customer needs

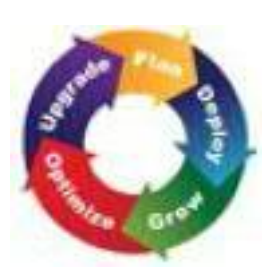

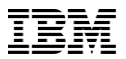

### **Glossary of Terms**

- APAR **Authorized Problem Analysis Reports**
- AVP **Accelerated Value Program**
- CritSit **Critical Situation**
- EOS End of Support
- ICN IBM Customer Number
- PMR **Problem Management Record (also known as SR)**
- RSS Rich Site Summary
- S&S Subscription & Support
- Severity (1-4)
- SPR Software Problem Report
- SR Service Request (also known as PMR)
- STC Site Technical Contact